**Smart Substation Control and Protection** 

# **SSC600**

# **TISSUES Implementation Conformance** Statement for the IEC61850 interface in SSC600

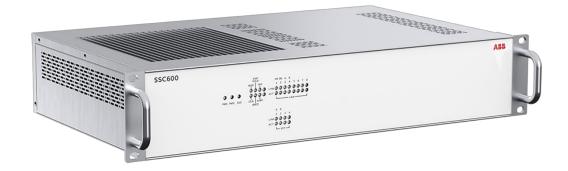

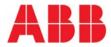

# **Table of Contents**

| Introduction               | 3                                                                                                    |
|----------------------------|----------------------------------------------------------------------------------------------------|
| Document information       | 3                                                                                                    |
| IEC 61850 part 6 Tissues   | 4                                                                                                    |
| IEC 61850 part 7-2 Tissues | 5                                                                                                    |
| IEC 61850 Part 7-3 Tissues | 6                                                                                                    |
| IEC 61850 Part 7-4 Tissues | 6                                                                                                    |
| IEC 61850 Part 8-1 Tissues | 7                                                                                                    |
|                            | Introduction<br>Document information<br>IEC 61850 part 6 Tissues<br>IEC 61850 part 7-2 Tissues<br>IEC 61850 Part 7-3 Tissues<br>IEC 61850 Part 7-4 Tissues<br>IEC 61850 Part 8-1 Tissues |

### **1** Introduction

This document provides the Tiger platform Technical Issues Conformance Statement (TICS). According to the UCA IUG QAP the tissue conformance statement is required to perform a conformance test and is referenced on the certificate. For more details to technical issues check following official web page: <u>http://www.tissues.iec61850.com</u>.

During the October 2006 meeting IEC TC57 working group 10 decided that:

- green Tissues with the category "IntOp" are mandatory for IEC 61850 edition 1
- Tissues with the category "Ed.2" Tissues should not be implemented.

Tables in this document give an overview of the IntOp Tissues and testing status.

### **1.1 Document information**

#### **Revision History**

| Revision | Date        | Note        |
|----------|-------------|-------------|
| A        | 28 Dec 2018 | SSC600 v1.0 |

#### Applicability

This document is applicable to all SSC600 Smart Substation Control and Protection device versions mentioned in document Revision History above or newer versions if document update is not required.

# 2 IEC 61850 part 6 Tissues

| Tissue<br>Nr | Description                                                                                                    | M/O/- | Implemented |
|--------------|----------------------------------------------------------------------------------------------------|-------|-------------|
| #1           | SCL Syntax                                                                                                    | М     | Y           |
| #3           | Check the ENUMs and complete the appendix:<br>AutoRecSt, FltLoop, PmpCtl;<br>The ICD/SCD files should include these ENUMS<br>when used | 0     | Y           |
| #5           | tExtensionAttributeNameEnum is restricted                                                                                              | М     | Y           |
| #6           | the "segmentation" attribute in the<br>*ReportControl/OptFields* section of SCL should be<br>deleted.                                  | 0     | Y           |
| #8           | Use name Watts for code 62 instead of W                                                                                                | М     | Y           |
| #10          | Add the bType <i>Check</i> to the schema, to be used for the Check attribute.                                                          | М     | Y           |
| #15          | the " bufOvfl " attribute in the*<br>ReportControl/OptFields* section of SCL should be<br>deleted.                                     | 0     | Y           |
| #17          | DAI/SDI elements syntax                                                                                                    | М     | Y           |
| #169         | Ordering of enum differs from 7-3                                                                                                    | М     | Y           |
| #245         | Empty RptId                                                                                                    | 0     | Y           |
| #529         | Sev                                                                                                    | 0     | Y           |

# 3 IEC 61850 part 7-2 Tissues

| Tissue<br>Nr | Description                                                                                                    | M/O/- | Implemented |
|--------------|----------------------------------------------------------------------------------------------------|-------|-------------|
| #30          | Control parameter T                                                                                                    | М     | Y           |
| #31          | Туро                                                                                                    | М     | Y           |
| #32          | Typo in syntax                                                                                                    | М     | Y           |
| #35          | Change T attribute type from "EntryTime" to<br>"TimeStamp".                                                                                                    | М     | Y           |
| #36          | Syntax parameter Dset-Ref missing                                                                                                    | М     | Y           |
| #37          | Change T attribute type from "EntryTime" to<br>"TimeStamp".                                                                                                    | М     | Y           |
| #38          | Change GoCB attribute name from "AppID" to<br>"GoID".                                                                                                    | М     | Y           |
| #39          | Add Attribute "DstAddress" after the Attribute<br>"NdsCom"<br>"15.2.1.8 DstAddress<br>The attribute DstAddress shall be the SCSM<br>specific addressing information like media<br>access address, priority, and other information." | М     | Y           |
| #40          | GOOSE message syntax. Change Attribute<br>name from "AppID" to "GoID".                                                                                                    | М     | Y           |
| #41          | GSCB class definition. Change Attribute name from "AppID" to "GsID".                                                                                                    | М     | Y           |
| #42          | Sampled value format. Change Attribute type from "EntryTime" to "TimeStamp".                                                                                                    | М     | Y           |
| #43          | Change<br>"The parameter T shall be the time when the<br>client sends the control requests.<br>Add NOTE:<br>"Control requests can be Select, Operate, or<br>Cancel."                                                                | М     | Y           |
| #44          | Add new AddCause value:<br>Object-not-selected 18                                                                                                    | М     | Y           |
| #45          | Missing AddCauses                                                                                                    | М     | NA          |
| #46          | Synchro check - Cancelling a command as long<br>as no Oper_resp+ has been received, compare<br>new state diagram                                                                                                    | M     | NA          |
| #47          | "." In LD name                                                                                                    | М     | Y           |
| #49          | BRCB TimeOfEntry                                                                                                    | М     | Y           |
| #50          | LNName start with number                                                                                                    | М     | Y           |
| #51          | ARRAY [0num] missing                                                                                                    | М     | NA          |
| #52          | Ambiquity GOOSE SgNum                                                                                                    | М     | Y           |
| #53          | Add DstAddr to GsCB,SV                                                                                                    | М     | NA          |
| #151         | Name constraint for control blocks etc.                                                                                                    | М     | Y           |
| #166         | DataRef attribute in Log                                                                                                    | М     | NA          |
| #185         | Logging – Integrity Period                                                                                                    | М     | NA          |
| #189         | SV Format                                                                                                    | М     | NA          |
| #190         | BRCB: EntryID and TimeOfEntry                                                                                                    | М     | Y           |
| #191         | BRCB: Integrity and buffering reports                                                                                                    | М     | Y           |
| #234         | New type CtxInt                                                                                                    | M     | Y           |
| #275         | Confusing statement on GI usage                                                                                                    | M     | Y           |
| #278         | Entryld not valid for server                                                                                                    | M     | Y           |
| #297         | Sequence Number                                                                                                    | 0     | Y           |
| #298         | Type of SgNum                                                                                                    | 0     | N           |
| #300         | Attribute Resv in BRCB                                                                                                    | 0     | N           |
| #305         | Reporting with BufTim=0                                                                                                    | 0     | N           |
| #322         | Write Configuration Attributes of BRCB                                                                                                    | 0     | N           |
| #329         | Reporting and BufOvl                                                                                                    | 0     | N           |
| #332         | Ambiguity in use of trigger options                                                                                                    | 0     | N           |
| #333         | Enabling of an incomplete GoCB                                                                                                    | 0     | N           |
| #335         | Clearing of BufOvl                                                                                                    | 0     | N           |
| #348         | URCB class and report                                                                                                    | 0     | N           |
| #349         | BRCB TimeOfEntry has two definitions                                                                                                    | 0     | N           |
| #453         | Reporting and Logging model revision                                                                                                    | 0     | N           |

### 4 IEC 61850 Part 7-3 Tissues

| Tissue<br>Nr | Description                                                                                                    | M/O/- | Implemented |
|--------------|----------------------------------------------------------------------------------------------------|-------|-------------|
| #28          | APC: change the fc of setMag to CO, like for all<br>controllable CDCs (naturally also for origin and<br>operTm). Add the attribute ctlNum(fc=CO)like for other<br>controllable CDCs. Add the attribute mag with fc=MX<br>for the back indication from the process. | Μ     | NA          |
| #54          | Point def xVal, not cval                                                                                                    | М     | NA          |
| #55          | neut = Ires?                                                                                                    | М     | NA          |
| #60          | Services missing in tables                                                                                                    | М     | NA          |
| #63          | mag in CDC CMV                                                                                                    | 0     | Y           |
| #65          | Deadband calculation of a Vector and trigger option                                                                                                    | М     | NA          |
| #219         | operTm in ACT                                                                                                    | М     | NA          |
| #270         | WYE and DEL rms values                                                                                                    | М     | NA,         |
| #469         | operTimeout attribute (FC = CF, AC_CO_O),<br>dataType INT32U will be added to SPC, DPC, INC,<br>BSC, ISC, APC                                                                                                    | 0     | Y           |

### 5 IEC 61850 Part 7-4 Tissues

| Tissue<br>Nr | Description                                                                                                    | M/O/- | Implemented |
|--------------|----------------------------------------------------------------------------------------------------|-------|-------------|
| #69          | FltDis <b>km</b> as is (compare 7-4 Am 1 CD) ,<br>Change LinLen <b>Km</b> to Linlen <b>km</b>                                                                                                    | 0     | NA          |
| #72          | Introduction of a new LN MMTN like MMXN for single<br>phase metering. In the new LN MMTN there should be<br>new data for the single phase metering quantity, i.e.<br>PhWh, PhVArh, PhAh. For each phase the user has<br>to create an instance.                                                                             | 0     | NA          |
| #73          | In case additional measuring points are necessary,<br>don't use numbered extension of data but use a<br>different instance of the LN SIMG (SIML)<br>(Should be solved via new process monitoring<br>approach)                                                                                                    | 0     |             |
| #75          | Str and Op in GAPC shall be optional.                                                                                                    | 0     | NA          |
| #76          | Put it into optional. In Retrofit situation the information may not be available for the SAS.                                                                                                    | 0     | Y           |
| #79          | Add new AutoRecSt status value<br>4 – unsuccessfull<br>Use the optional data "OpCnt" for LN RREC to<br>indicate the reclosing cycle in progress. This counter<br>will set to 0 if the AutoRecSt is in status ready <b>OR</b> a<br>new DO for the counter may be required since OpCnt<br>already has a semantic definition. | 0     | Ν           |
| #80          | Change TCTR and TVTR Amp / Vol from Mandatory to Conditional                                                                                                    | 0     | NA          |
| #82          | Create a new logical node MCXL class as it is shown<br>in the Figure 1. In that figure one can be can seen the<br>LN performance as well as related attributes                                                                                                    | 0     | NA          |
| #83          | Add new attributes to CSWI logical node as show in<br>the Figure 2. The data attribute type should be ACI<br>(new CDC)or ACT with the adding of the origin<br>attribute                                                                                                    | 0     | NA          |
| #252         | AlmThm attribute should be of CDC class SPS                                                                                                    | 0     | Y           |

| Tissue<br>Nr | Description                                                                                                    | M/O/- | Implemented |
|--------------|----------------------------------------------------------------------------------------------------|-------|-------------|
| #343         | ParOp will be used only for switching between the independent and parallel operation of the ATCC and, therefore, shall be of CDC SPC. | 0     | Y           |

### 6 IEC 61850 Part 8-1 Tissues

| Tissue<br>Nr | Description                                                                                                    | M/O/- | Implemented |
|--------------|----------------------------------------------------------------------------------------------------|-------|-------------|
| #116         | A MMS GetNameList request with a non-existing domain shall be responded by "Confirmed Error-PDU"                                                                                                    | М     | Y           |
| #118         | When the last character of FileName is the file<br>seperator it's a directory. E.g. "LD\KEMA" is a file and<br>"LD\KEMA\" is a directory                                                                                                    | 0     | Y           |
| #119         | MMS GetCapabilityList required                                                                                                    | 0     | М           |
| #121         | GOOSE Subscribing                                                                                                    | 0     | М           |
| #165         | GetDataSetValues request with a non-existent<br>DataSet should result in an MMS ErrorResponse of<br>Class= ACCESS and Error Code= OBJECT-NON-<br>EXISTENT                                                                                              | М     | Y           |
| #177         | The server ignores the buffer-overflow and entryID bits in a write request of the (U)RCB-OptFlds and the value is always 0 when reading these bits                                                                                                    | 0     | NA          |
| #183         | When the client request a MMS getNamelist with an<br>unknown domain object reference, the server replies<br>with an MMS ServiceError with errorClass access<br>object-non-existent. Update table 17                                                    | М     | Y           |
| #196         | The ctlVal and Oper data attribute should be<br>configured in SCL as follows:<br><da btype="&lt;BOOLEAN&gt;" fc="CO" name="ctlVal"></da><br><da <br="" btype="Struct" fc="CO" name="Oper">type="<myoper>"</myoper></da>                                | 0     | Y           |
| #198         | If the IEC 61850-6 RCB attribute "index" is TRUE, the<br>RCB (URCB or BRCB) instance numbering shall start<br>with 01 and progress through 99. Two digits of<br>instance numbering is mandatory.<br>If the IEC 61850-6 RCB attribute "index" is FALSE, | 0     | N           |
| 1005         | the RCB (URCB or BRCB) instance shall be with<br>instance number of 01."                                                                                                    |       | N N         |
| #235         | Extension of Name length                                                                                                    | 0     | Y           |
| #246         | Control Negative Responses                                                                                                    | 0     | NA          |
| #545         | File Directories                                                                                                    | 0     | Y           |

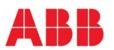

ABB Distribution Solutions Distribution Automation P.O. Box 699 FI-65101 VAASA, Finland Phone +358 10 22 11 Fax +358 10 22 41094 www.abb.com/mediumvoltage www.abb.com/substationautomation